## **Autenticação SSH por certificados**

Em ambos os experimentos podem ser usadas máquinas reais ou virtuais.

## **Windows - Linux**

Defina as chaves necessárias e respectivas configurações para estabelecer conexões SSH seguras entre um cliente Windows (Putty, Kitty ou similar) e um servidor SSH, usando autenticação por chaves (sem senhas).

## **Linux - Linux**

Defina as chaves necessárias e respectivas configurações para estabelecer conexões SSH seguras entre duas máquinas Linux, usando o cliente e servidor OpenSSH.

## **Relatório**

Seu relatório deve conter:

- 1. explicação do protocolo usado no processo de autenticação em SSH usando chaves.
- 2. roteiro de configuração nos dois sistemas operacionais
- 3. resultados observados

From: <https://wiki.inf.ufpr.br/maziero/>- **Prof. Carlos Maziero**

Permanent link: **[https://wiki.inf.ufpr.br/maziero/doku.php?id=sc:autenticacao\\_ssh\\_por\\_certificados](https://wiki.inf.ufpr.br/maziero/doku.php?id=sc:autenticacao_ssh_por_certificados)**

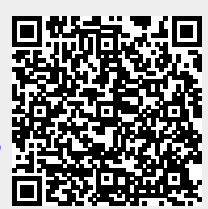

Last update: **2017/03/21 14:14**